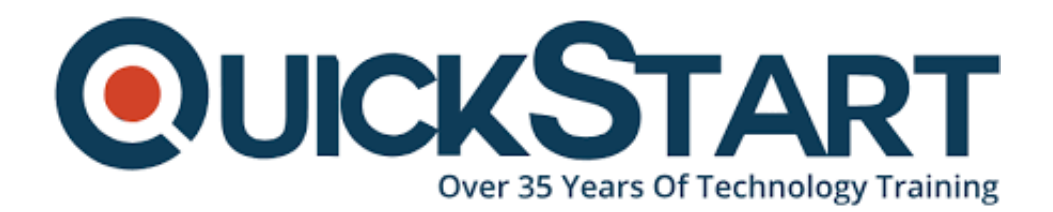

**Document Generated: 07/27/2024 Learning Style: Virtual Classroom Provider: NetApp Difficulty: Intermediate Course Duration: 3 Days**

# **Data ONTAP SAN Implementation (SANIMP)**

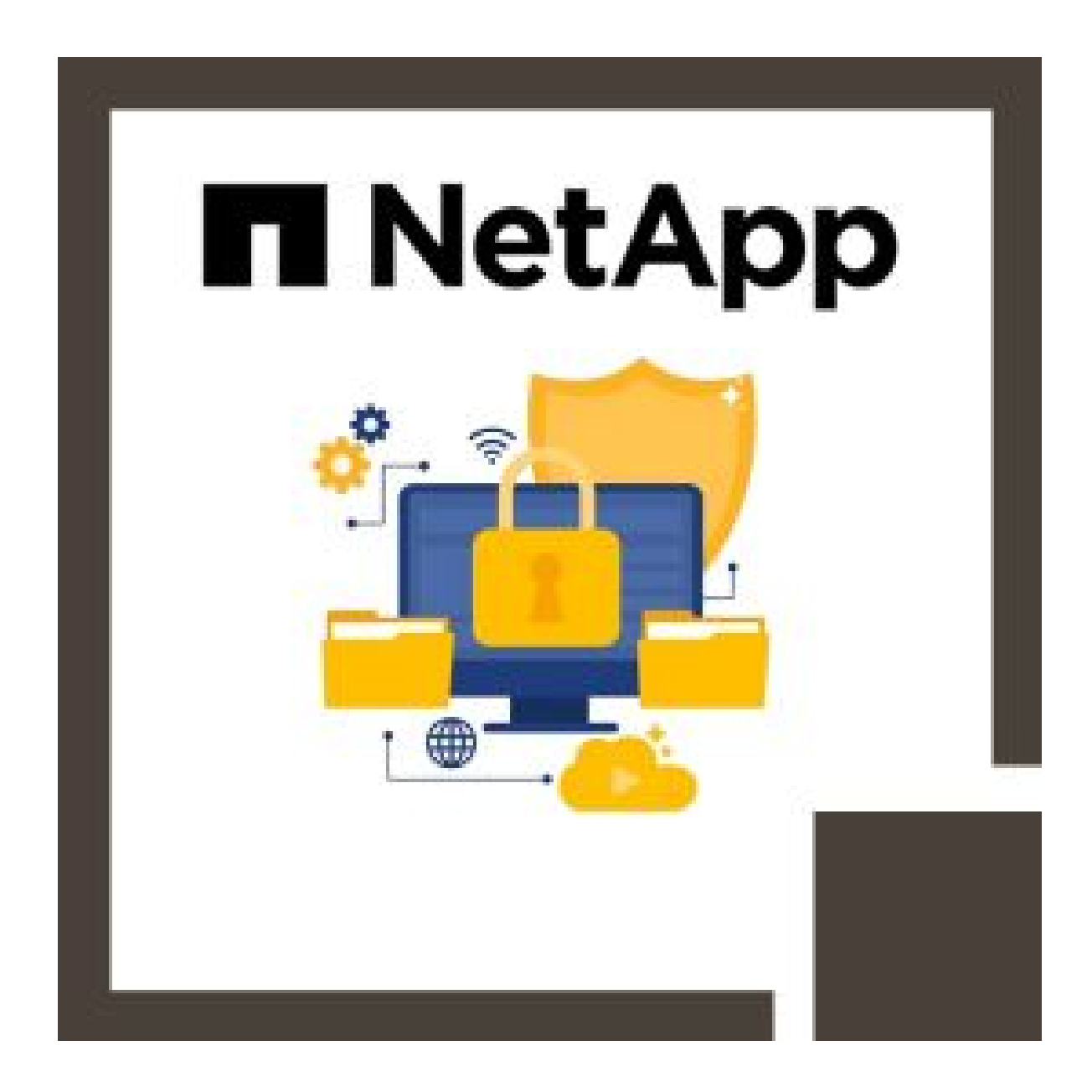

# **About this course:**

In this course you will learn the installation process for ONTAP 9 Data Management Software for a SAN environment. The course provides information about block-level protocols, including FC, FCoE, NVMe, and iSCSI, on Microsoft Windows Server, Linux and VMware ESXi host operating systems. The learning will be reinforced through hands-on guided labs. The course materials include a lab workbook that will serve as an on-the-job reference guide.

The average salary for NetApp Storage Administrator is **\$128,000** per year.

# **Course Objectives:**

By the end of this course you should be able to:

- Define and Describe SANs using iSCSI, FC, FCoE and NVMe protocols
- Discuss FC switch fabric, LUN masking and zoning
- Create and configure Storage Virtual Machines to use FC and iSCSI protocols
- Configure Microsoft Windows Server, Red Hat Enterprise Linux, VMware ESX, and NetApp Data ONTAP systems for iSCSI connectivity
- Configure Microsoft Windows Server, Red Hat Enterprise Linux, VMware ESX, and NetApp Data ONTAP systems for FC connectivity
- Create and access a LUN from Windows Server and Red Hat Server
- Troubleshoot SAN connectivity issues

## **Audience:**

• Professionals who implement SAN solutions that use NetApp storage systems

## **Prerequisites:**

- Certification as a NetApp Data Management Administrator
- Completion of two courses:
	- ONTAP SAN Fundamentals WBT (OSFWBT)
	- Either NA-D7ADM or ONTAP 9 Cluster Administration (ONTAP9ADM) or NetApp CDOTDP9

## **Course Outline:**

#### **Module 1: ONTAP SAN Fundamentals**

- Implementing iSCSI, FCP, and FCoE SAN in ONTAP
- SAN Architecture
- $\bullet$  IMT
- SAN Scalability and Maximums

## **Module 2: ONTAP SAN Resource Provisioning**

- IP SAN Configurations
- FC SAN Configurations
- LUN Provisioning

## **Module 3: ONTAP iSCI Configuration Concepts**

- **iSCSI Configuration Recommendations**
- **iSCSI Feature Overview**
- **iSCSI Configuration Workflow**

## **Module 4: ONTAP FC Configuration Concepts**

- FC Configuration Recommendations
- FC and FCoE Zoning
- Cisco Switches
- Brocade Switches

## **Module 5: High-Performance and Scalable Network Storage Using NVMe over Fabrics**

- NVMe
- NVMe-oF
- NVMe Integration into ONTAP

## **Module 6: Host Integration**

- Host Considerations
- Windows Hosts
- Linux and UNIX Hosts
- LUN Offset

## **Module 7: Windows IP SAN Connectivity**

- Configuring a Windows Host for iSCSI
- **iSCSI Configuration**

## **Module 8: Linux IP SAN Connectivity**

- Linux iSCSI Configuration
- Linux iSCSI Implementation

## **Module 9: Windows FC SAN Connectivity**

- Configure a Windows Host for FC
- Identify the WWNN and WWPN on a Windows Host
- Implement and Verify Multipath FC Connectivity between a Windows Host and ONTAP Software

## **Module 10: Linux FC SAN Connectivity**

- Configure a Linux Host for FC
- Identify WWPNs on a Linux Host
- Implement and Verify Multipath FC Connectivity between a Linux Host and ONTAP Software

# **Credly Badge:**

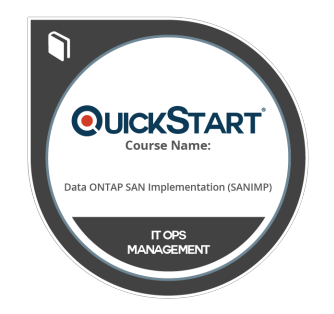

## **Display your Completion Badge And Get The Recognition You Deserve.**

Add a completion and readiness badge to your Linkedin profile, Facebook page, or Twitter account to validate your professional and technical expertise. With badges issued and validated by Credly, you can:

- Let anyone verify your completion and achievement by clicking on the badge
- Display your hard work and validate your expertise
- Display each badge's details about specific skills you developed.

Badges are issued by QuickStart and verified through Credly.

[Find Out More](https://www.quickstart.com/completion-badges) or [See List Of Badges](https://www.credly.com/organizations/quickstart/badges)